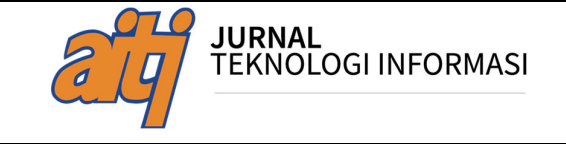

# **Perbandingan Metode MOORA dan SMART dalam Kelayakan Pemberian Kredit pada Calon Debitur Koperasi**

Lenny Margaretta Huizen<sup>1)</sup>, Nurtriana Hidayati<sup>2)</sup>, Muhammad Basyier Ardima<sup>3)</sup>  $(1,2,3)$  Universitas Semarang Jl. Soekarno-Hatta, Tlogosari, Semarang 50196 Email: lenny@usm.ac.id<sup>1)</sup>

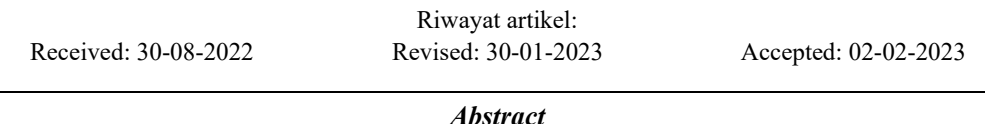

*The Koperasi is a business entity whose activities are based on kinship. There are several types of Koperasi, including Savings and Loans Koperasi. Savings and Loans Koperasi is a type of Koperasi whose function is to serve members who are in it and who are not members to carry out savings or loan business services. Granting loans to prospective debtors, of course, must be with much consideration. The process for disbursing funds generally takes two working days. This is because several things must be analyzed regarding the feasibility of prospective debtors in receiving loan credit, ranging from salary, home ownership, how many loans are proposed, what is guaranteed, and other things that can be considered. The SMART method and the MOORA method are two of the existing methods in a decision support system. These two methods perform multi-attribute*  decision-making where each decision chooses the highest result in ranking several *alternatives. The data taken is data from prospective debtors from December 2021-March 2022. The calculations between actual data and calculations of SMART and MOORA SPKs show that from the calculations with SMART, 69.072% have the same results as actual*  data, and 30.928% have different results from the actual data. In the MOORA method, *40.206% of data have the same as actual data, and 59.79%. have different results from actual data.*

*Keywords: SMART, MOORA, savings and loans koperasi, decision support system* 

## **Abstrak**

Koperasi merupakan sebuah badan usaha yang kegiatannya berlandaskan kekeluargaan. Ada beberapa jenis koperasi, salah satunya adalah koperasi simpan pinjam. Koperasi simpan pinjam merupakan jenis koperasi yang melayani anggota yang ada di dalamnya maupun yang bukan anggota, untuk melakukan jasa usaha simpan atau pinjam. Pemberian pinjaman ke calon debitur dilakukan dengan banyak pertimbangan. Lama proses pencairan dana pada umumnya memakan waktu dua hari kerja. Hal ini dikarenakan ada beberapa hal yang harus dianalisis mengenai kelayakan calon debitur dalam menerima kredit pinjaman, mulai dari gaji, kepemilikan rumah, berapa pinjaman yang diajukan, apa yang dijaminkan dan hal-hal lain yang bisa menjadi pertimbangan. Metode SMART dan metode MOORA merupakan dua metode yang ada pada sistem pendukung keputusan dimana kedua metode ini sama-sama melakukan pengambilan keputusan multi-atribut. Setiap keputusan memilih hasil tertinggi dalam perankingan dari beberapa alternatif. Data yang diambil adalah data calon debitur dari bulan Desember 2021-Maret 2022. Dari hasil perhitungan antara data *real* dan perhitungan SPK SMART dan MOORA dapat dilihat bahwa perhitungan dengan SMART mempunyai persentase sebesar 69,072% hasil sama dengan *real* dan 30,928% mempunyai hasil berbeda dengan data *real*. Metode MOORA mempunyai persentase sebesar 40,206% hasil sama dengan *real* dan 59,79% mempunyai hasil berbeda dengan data *real*.

**Kata kunci:** SMART, MOORA, koperasi simpan pinjam, sistem pendukung keputusan

## **Pendahuluan**

 Salah satu badan usaha yang berfungsi sebagai penopang ekonomi rakyat Indonesia adalah koperasi. Koperasi merupakan sebuah badan usaha dimana kegiatannya berlandaskan kekeluargaan. Seiring dengan berjalannya waktu berbagai jenis koperasi di Indonesia mempunyai fungsi yang berbeda. Salah satunya adalah koperasi simpan pinjam. Koperasi simpan pinjam merupakan jenis koperasi yang fungsinya adalah melayani anggota yang ada di dalamnya maupun yang bukan anggota, untuk melakukan jasa usaha simpan atau pinjam. Kebutuhan masyarakat akan penambahan modal usaha, pembelian kendaraan, pendidikan atau membuka usaha baru membutuhkan dana yang tidak sedikit, sehingga kehadiran koperasi simpan pinjam diperlukan. Pemberian pinjaman ke calon debitur tentu saja tidak serta merta dipenuhi. Calon debitur diharuskan memenuhi syarat-syarat pengajuan kredit yang sudah ditetapkan oleh koperasi simpan pinjam dimana calon debitur mengajukan pinjaman. Ada beberapa faktor yang mempengaruhi pengambilan keputusan dalam pemberian kredit sehingga untuk memberikan kredit kepada calon debitur diperlukan sebuah analisis dari tim pengendalian internal.

Ada lima prinsip yang digunakan yaitu karakter dari calon debitur, kapasitas calon debitur, modal yang cukup dari calon debitur, jaminan apa yang diberikan oleh debitur, dan yang terakhir adalah kemampuan dari calon debitur untuk melunasi pinjaman [1]. Lama proses pencairan dana pada umumnya memakan waktu dua hari kerja. Hal ini tentu saja memakan waktu yang berbeda jika pada saat tertentu banyak pengajuan kredit oleh beberapa calon debitur pada waktu bersamaan. Waktu dan biaya operasional juga lebih banyak diperlukan karena diperlukann survei lapangan pada masing-masing calon debitur.

Metode *Simple Multi Attribute Rating Technique* (SMART) dan *Multi-Objective Optimization on The Basis of Ratio Analysis* (MOORA) merupakan dua metode yang dapat digunakan untuk membantu dalam mendukung suatu keputusan, dalam hal ini adalah pemilihan calon debitur. Pemilihan metode SMART dan metode MOORA didasarkan dari pencarian referensi pada jurnal-jurnal mengenai metode SMART dan MOORA. Kedua metode tersebut termasuk ke dalam metode yang masih terus berkembang atau diteliti. Metode SMART dapat dilihat pada Gambar 1 dan metode MOORA dapat dilihat pada Gambar 2.

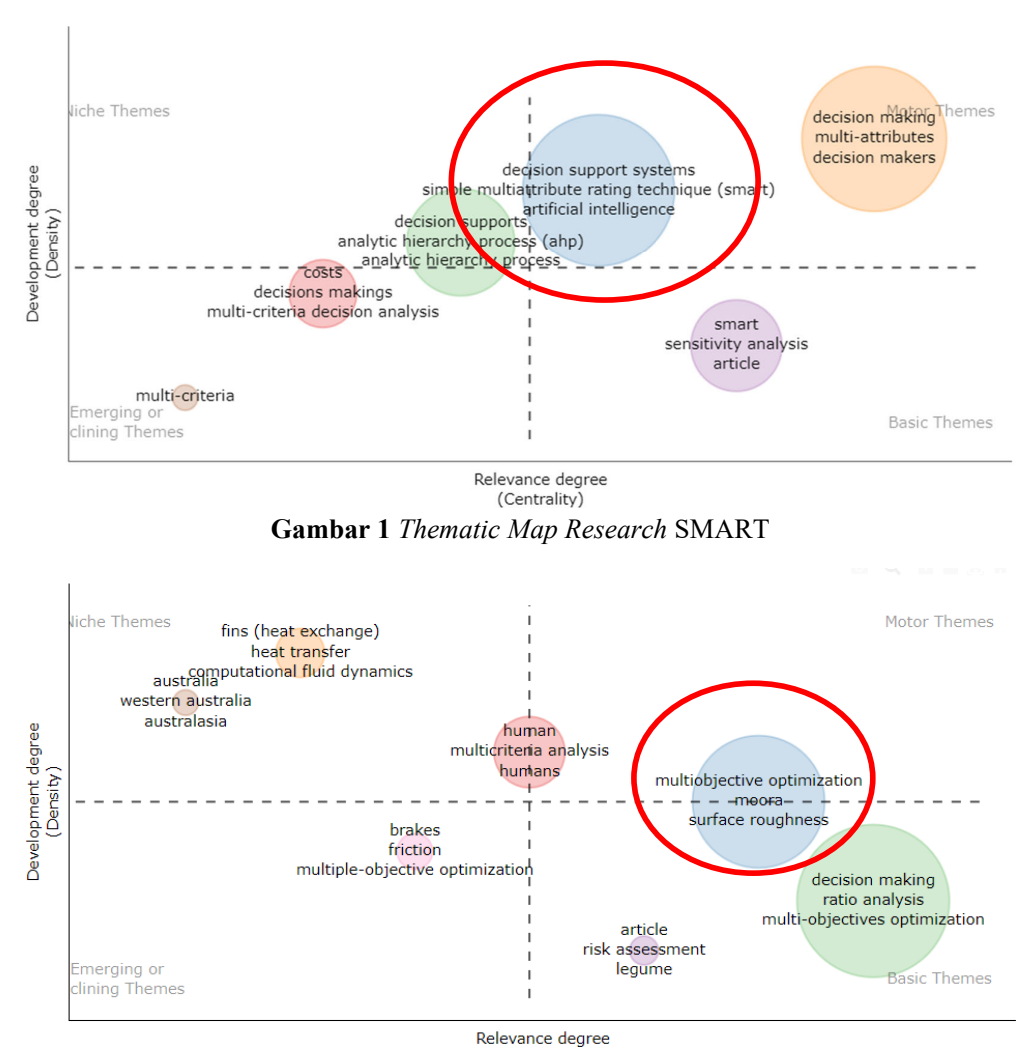

**Gambar 2** *Thematic Map Research* MOORA

Metode SMART merupakan metode pengambilan keputusan yang menggunakan lebih dari satu atribut. SMART dapat digunakan untuk mendukung suatu keputusan dari beberapa alternatif yang ada, sesuai tujuan dari masalah yang sudah dirumuskan. Pada tahun 2006, Braurers dan Zavadkas memperkenalkan Metode MOORA. Metode ini digunakan pada tahun 2006 oleh Braurers. Kemampuan dari metode MOORA adalah memiliki tingkatan sifat yang mudah diatur Metode MOORA memiliki tingkat fleksibilitas serta mudah dipahami, dari suatu proses evaluasi ke dalam kriteria bobot keputusan dengan beberapa atribut pengambilan keputusan yang dapat dipisahkan. Kedua metode ini merupakan metode yang digunakan untuk pemilihan alternatif multi atribut, dimana kedua metode ini mempunyai langkah yang berbeda dalam pemilihan alternatif. Kedua metode ini akan dibandingkan untuk melihat metode mana yang memberikan hasil mendekati hasil real. Hasil yang didapatkan dapat membantu keputusan manajemen dalam memberikan keputusan dalam pemberian kredit untuk calon debitur.

## **Kajian Pustaka**

Koperasi simpan pinjam selain mempunyai fungsi dalam pemberian kredit, juga memberikan pendampingan dalam rangka untuk memaksimalkan penggunaan kredit yang telah diberikan [2]. Metode SMART dapat digunakan dalam membantu pemberian Kredit Usaha Rakyat (KUR) kepada masyarakat yang memenuhi kriteria-kriteria dalam pemberian KUR [3]. Penentuan *supplier* mana yang layak dan yang perlu adanya pertimbangan dapat dilakukan dengan metode SMART. Hasil yang didapat dapat diterima sesuai dengan kriteria yang telah ditetapkan oleh toko bangunan [4].

Pada penelitian pemilihan bibit cabai dengan beberapa enam kriteria dan delapan alternatif mempunyai hasil bahwa alternatif terbaik yaitu alternatif yang mempunyai nilai *Yi* (maksimum) sebesar 0,2080. Nilai ini merupakan nilai tertinggi dari delapan alternatif yang sudah disediakan [5]. Tidak hanya penelitian pada pemilihan bibit cabai unggul, metode MOORA juga digunakan untuk menentukan bagaimana suatu rumah layak dilakukan bedah rumah, dimana sasarannya adalah keluarga miskin. Hasil yang dicapai adalah tingkat keakuratan untuk metode ini sebesar 99% [6]. Metode MOORA juga dapat digunakan sebagai sistem pendukung keputusan untuk menentukan vendor buku terbaik yang akan diberikan kepada mahasiswa [7].

Tingkat akurasi yang diperoleh dari metode MOORA adalah 77,14 % pada pemilihan penerima beasiswa [8]. Selain itu pada penelitian yang lain, metode ini dapat digunakan untuk dapat menilai akurasi dalam melakukan sebuah koreksi pada sistem [9]. Beberapa kriteria digunakan untuk dapat menentukan rumah huni yang sesuai dengan keinginan, tidak hanya kriteria dari harga serta kualitas saja [10]. Pada penelitian sebelumnya penggunaan metode SMART dibandingkan dengan metode *Multi-Attribute Utility Theory* (MAUT) untuk dapat melakukan perhitungan mengenai ranking yang didapat karyawan. Hasil akhir yang didapatkan adalah metode SMART mempunyai hasil yang lebih baik dibandingkan metode MAUT [11].

Pemilihan pemasok bahan baku perusahaan dengan metode MOORA mempunyai hasil yaitu dari alternatif 3 sampai dengan 5 adalah alternative 1 mempunyai nilai tertinggi dibandingkan alternative yang lain yaitu sebesar 0,5031. Hal ini berarti bahwa alternative tersebutlah yang akan dipilih nantinya dalam pemilihan bahan baku untuk perusahaan [12]. Selain pada penelitian bahan baku, metode SMART dapat digunakan untuk menentukan bagaimana melakukan perhitungan dengan metode SMART yang diimplementasikan ke dalam sebuah sistem aplikasi. Hasil dari perhitungan nantinya dapat dimanfaatkan untuk menentukan kualitas pangan [13].

## **Metode Penelitian**

## **Pengumpulan Data**

Proses pengumpulan data dilakukan dengan dua cara yaitu wawancara dan dokumentasi data calon debitur. Wawancara dilakukan pada bagian analis kredit koperasi simpan pinjam, dimana nantinya analis akan menjelaskan mengenai kriteria-kriteria apa saja yang menjadi pertimbangan dalam pemberian kredit. Selanjutnya adalah dokumentasi terhadap data-data calon debitur koperasi simpan pinjam selama empat bulan (Desember 2021 sampai Maret 2022).

Pada penelitian ini terdapat dua metode yang nantinya akan dibandingkan yaitu SMART dan MOORA. Untuk lebih jelasnya dapat dilihat pada Gambar 1 dan 2 mengenai tahapan alur dari metode SMART dan metode MOORA.

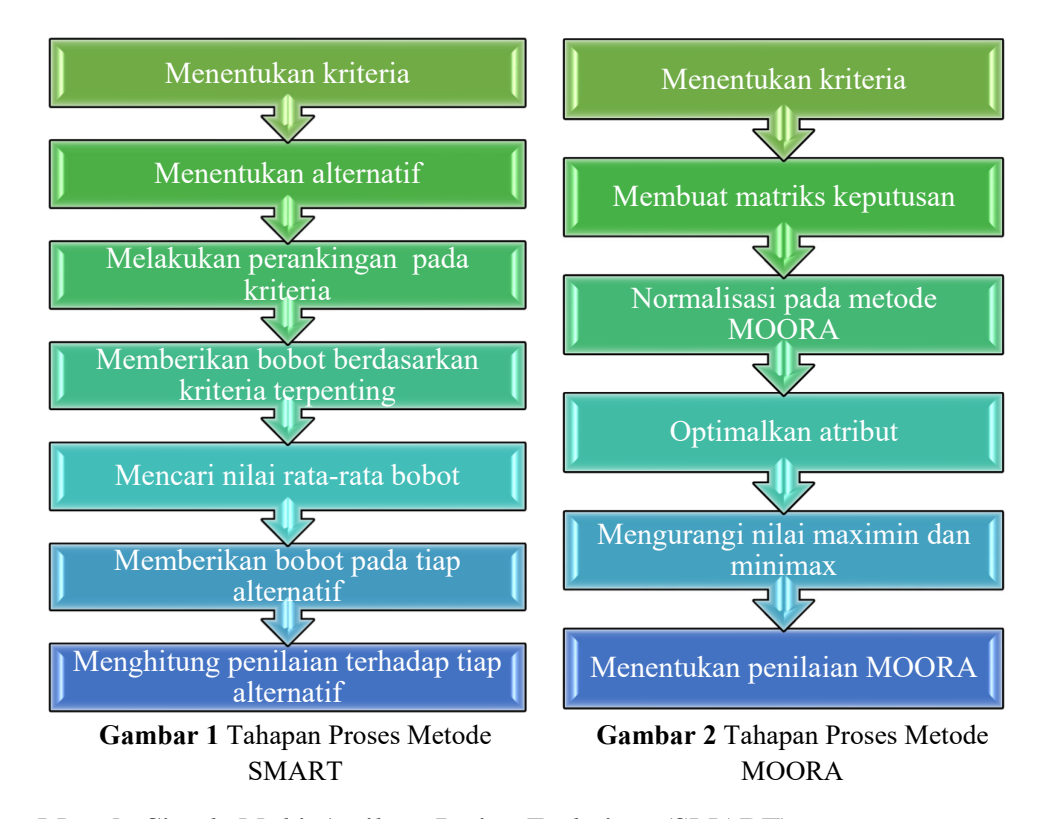

**Metode** *Simple Multi-Attribute Rating Technique* **(SMART)** 

Pada tahun 1997, metode SMART dikembangkan oleh Edward, yang merupakan salah satu metode pengambilan keputusan multi kriteria. Hal ini didasari dengan teori bahwa dari beberapa alternatif yang ada, alternatif tersebut terdiri dari kriteria yang mempunyai nilai. Setiap kriteria mempunyai bobot dimana bobot tersebut menggambarkan kepentingan dari masing-masing kriteria.

Menurut Goodwin dan Wright ada beberapa langkah yang dilakukan pada SMART yaitu:

- 1. Penentuan kriteria yang digunakan.
- 2. Penentuan bobot masing-masing kriteria.
- 3. Perhitungan normalisasi setiap kriteria dengan Persamaan (1).

$$
\frac{w_j}{\Sigma w_j} \tag{1}
$$

dengan  $W_i$  merupakan bobot nilai pada kriteria dan  $\sum W_i$  adalah keseluruhan bobot pada seluruh kriteria.

- 4. Perhitungan nilai parameter kriteria untuk setiap alternatif.
- 5. Perhitungan nilai *utility* dengan mengonversikan nilai, sesuai Persamaan (2).

$$
u_i(a_i) = \frac{c_{out\_i} - c_{min}}{c_{max} - c_{min}}\tag{2}
$$

dengan  $u_i(a_i)$  merupakan nilai *utility* kriteria ke-*i*,  $C_{max}$  adalah nilai kriteria maksimal,  $C_{min}$  adalah nilai kriteria minimal dan  $C_{out}$  adalah nilai kriteria ke*i*.

6. Menentukan nilai akhir dari masing-masing kriteria dengan mengalikan nilai yang didapat dari normalisasi nilai kriteria data baku dengan nilai normalisasi bobot kriteria. Selanjutnya, jumlahkan nilai dari perkalian tersebut sesuai Persamaan (3).

$$
u(a_i) = \sum_{j=i}^{m} W_j u_i(a_i)
$$
 (3)

dimana  $u(a_i)$  adalah nilai total alternatif,  $W_i$  adalah hasil dari normalisasi bobot kriteria dan  $u_i(a_i)$  adalah hasil penentuan nilai *utility*.

#### **Metode** *Multi-Objective Optimization on The Basis of Ratio Analysis* **(MOORA)**

Keunggulan dari metode MOORA adalah mempunyai tingkat penyesuaian yang tinggi serta dapat dipahami dengan mudah dalam memisahkan subjek dari sebuah proses evaluasi ke dalam kriteria bobot keputusan dengan beberapa atribut pengambilan keputusan. Langkah-langkah dalam menghitung menggunakan metode MOORA, yaitu:

1. Buat matriks keputusan  $X$ , sesuai Persamaan (4).

$$
X = \begin{pmatrix} X_{11} & X_{12} & \dots & X_{1n} \\ X_{21} & X_{22} & \dots & X_{2n} \\ \vdots & \vdots & & \vdots \\ X_{m1} & X_{m2} & \dots & X_{mn} \end{pmatrix}
$$
 (4)

dengan  $X_{ij}$  adalah nilai dari alternatif ke-*i* pada kriteria ke-*j*, *i* = 1, 2, ..., *m* sebagai banyaknya alternatif dan *j* = 1, 2, ..., *n* sebagai banyaknya kriteria.

2. Melakukan normalisasi terhadap matriks  $X$ , sesuai Persamaan  $(5)$ .

$$
X^*_{ij} = \frac{X_{ij}}{\sqrt{\sum_{i=1}^m X_{ij}^2}}
$$
 (5)

dimana  $X_{ij}$  adalah nomor dimensi dengan interval [0,1] yang kemudian dinormalisasi perhitungannya dari alternatif ke-*i* pada atribut ke-*j*.

3. Mengoptimalkan atribut

Apabila menyertakan bobot dalam pencarian yang ternormalisasi maka persamaannya seperti pada Persamaan (6).

$$
y_i = \sum_{j=1}^{g} X_{ij}^* - \sum_{j=g+1}^{n} X_{ij}^*
$$
 (6)

dimana *j* = 1, 2, …, *g* adalah atribut atau kriteria yang dimaksimalkan. *j* = *g*+1,  $g+2, \ldots, n$  merupakan atribut atau kriteria yang diminimalkan, dan  $y_i$  adalah nilai untuk evaluasi yang sudah dinormalisasi terhadap seluruh kriteria.

## **Hasil dan Pembahasan**

 Penelitian ini menggunakan dua metode, yang pertama adalah metode SMART dan yang kedua adalah metode MOORA. Data yang digunakan untuk penelitian ini sama yaitu data calon debitur dari bulan Desember 2021 sampai dengan Maret 2022. Jumlah data yang digunakan adalah 97 data calon debitur, yang direpresentasikan dengan kode A1-A97. Tabel 1 memperlihatkan data calon debitur. Dari data yang didapatkan dilakukan perhitungan dengan metode SMART dan metode MOORA. Kedua metode ini dibandingkan, hasil dari metode mana yang sama dengan hasil keputusan dari koperasi.

| Alter-         | Kelengkapan   | Karakter/Sikap | Penghasilan |                  | Taksasi       | Pokok       | Angsuran   |
|----------------|---------------|----------------|-------------|------------------|---------------|-------------|------------|
| natif          | <b>Berkas</b> | Calon Debitur  | (Rp, ribu)  | Jaminan          | Jaminan (Rp)  | Hutang (Rp) |            |
|                |               |                |             |                  |               |             | (Rp)       |
| A1             | Lengkap       | Baik/          | 10.900.000  | Xenia            | 80.000.000    | 40.000.000  | 1.762.000  |
|                |               | Kooperatif     |             | 2009             |               |             |            |
| A2             | Lengkap       | Baik/          | 15.000.000  | <b>SHM</b>       | 1.000.000.000 | 400.000.000 | 34.166.700 |
|                |               | Kooperatif     |             | 7250 m2          |               |             |            |
| A <sub>3</sub> | Lengkap       | Baik/          | 2.300.000   | <b>Beat 2016</b> | 7.750.000     | 6.877.000   | 674.000    |
|                |               | Kooperatif     |             |                  |               |             |            |
| A4             | Lengkap       | Baik/          | 2.800.000   | Vario            | 9.000.000     | 9.000.000   | 882.000    |
|                |               | Kooperatif     |             | 2016             |               |             |            |
| A <sub>5</sub> | Lengkap       | Tidak Baik/    | 1.500.000   | Mio 2010         | 4.900.000     | 2.786.000   | 273.000    |
|                |               | Tidak          |             |                  |               |             |            |
|                |               | Kooperatif     |             |                  |               |             |            |
| $\vdots$       | ÷             |                | ÷           | ÷                |               |             |            |
| A93            | Lengkap       | Baik/          | 3.300.000   | Shm 80           | 150.000.000   | 17.893.000  | 813.000    |
|                |               | Kooperatif     |             | m2               |               |             |            |
| A94            | Lengkap       | Baik/          | 3.200.000   | <b>Beat 2015</b> | 9.500.000     | 5.268.000   | 516.000    |
|                |               | Kooperatif     |             |                  |               |             |            |
| A95            | Lengkap       | Baik/          | 2.800.000   | <b>Beat 2017</b> | 11.000.000    | 5.266.000   | 516.000    |
|                |               | Kooperatif     |             |                  |               |             |            |
| A96            | Lengkap       | Baik/          | 3.500.000   | Xeon GT          | 8.500.000     | 4.500.000   | 322.000    |
|                |               | Kooperatif     |             | 2015             |               |             |            |
| A97            | Lengkap       | Baik/          | 3.500.000   | Supra 2009       | 15.000.000    | 8.134.000   | 798.000    |
|                |               | Kooperatif     |             | /Vario 2011      |               |             |            |
|                |               |                |             |                  |               |             |            |

**Tabel 1** Data Calon Debitur Periode Desember 2021 sampai Maret 2022

#### **1. Metode SMARTER**

#### a. Menentukan kriteria

 Penentuan kriteria ditentukan dari beberapa literatur mengenai pemberian kredit [1]. Lima kriteria digunakan pada penelitian ini, yaitu kelengkapan berkas, karakter, penghasilan, jaminan, dan angsuran. Tabel 2 memperlihatkan kriteriakriteria tersebut.

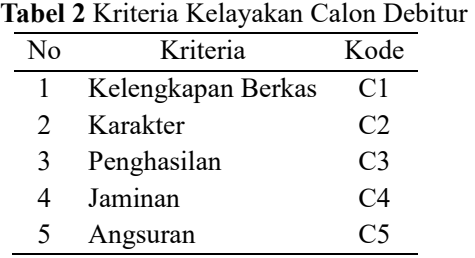

# b. Menentukan bobot kriteria dan normalisasi

 Tahap selanjutnya adalah menentukan bobot pada masing-masing kriteria, kemudian menghitung normalisasi bobot menggunakan Persamaan(1). Bobot dan hasil normalisasi bobot dapat dilihat pada Tabel 3. Untuk kriteria kelengkapan berkas dinormalisasi dengan perhitungan  $\frac{5}{100} = 0.05$ . Kriteria karakter dinormalisasi dengan perhitungan  $\frac{20}{100} = 0.20$ . Kriteria penghasilan dinormalisasi dengan perhitungan  $\frac{25}{100} = 0.25$ . Kriteria jaminan dinormalisasi dengan perhitungan  $\frac{25}{100}$  = 0,25. Kriteria angsuran dinormalisasi dengan perhitungan  $\frac{25}{100}$  = 0,25.

**Tabel 3** Bobot dan Hasil Normalisasi Bobot

| Nο | Kriteria           | Kode           |     | Bobot Normalisasi |
|----|--------------------|----------------|-----|-------------------|
|    | Kelengkapan Berkas | C <sub>1</sub> |     | 0,05              |
|    | Karakter           | C2             | 20  | 0,20              |
|    | Penghasilan        | C <sub>3</sub> | 25  | 0,25              |
|    | Jaminan            | C4             | 25  | 0,25              |
|    | Angsuran           | C5             | 25  | 0,25              |
|    | Total              |                | 100 |                   |

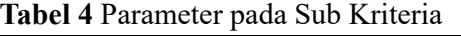

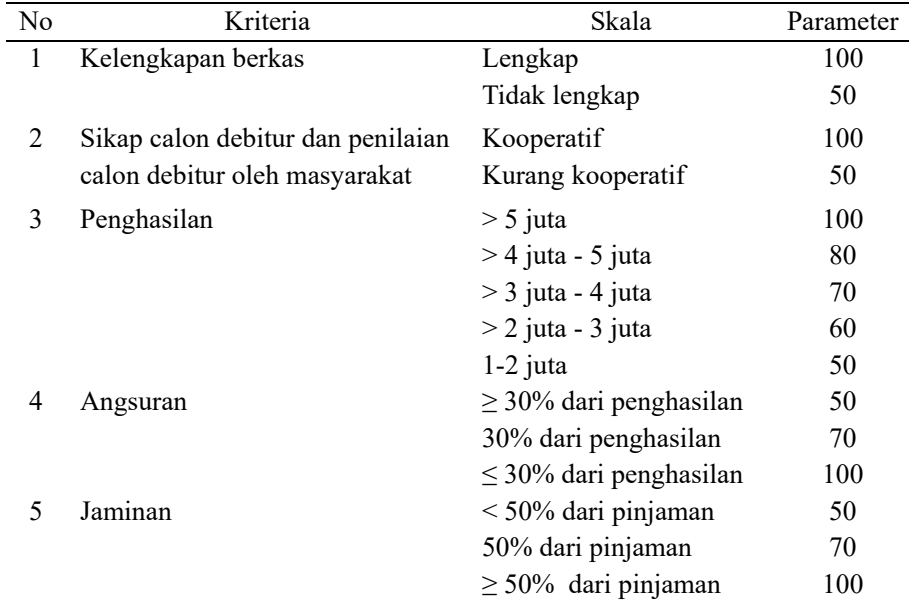

c. Menentukan parameter untuk setiap kriteria

 Untuk tahap selanjutnya adalah menentukan parameter pada masing-masing sub kriteria. Untuk lebih jelasnya dapat dilihat pada Tabel 4.

d. Menentukan nilai *utility*

 Dari tabel data calon debitur pada Tabel 1 kemudian ditransformasikan ke dalam parameter yang sudah ditentukan pada Tabel 4. Hasil transformasi tersebut dapat dilihat pada Tabel 5 yaitu data transformasi calon debitur.

| Alternatif     | <b>KRITERIA</b> |                |          |                |     |  |
|----------------|-----------------|----------------|----------|----------------|-----|--|
|                | C1              | C2             | C3       | C4             | C5  |  |
| $\mathsf{A}1$  | 100             | 100            | 100      | 100            | 100 |  |
| A <sub>2</sub> | 100             | 100            | 100      | 100            | 50  |  |
| A <sup>3</sup> | 100             | 100            | 60       | 50             | 100 |  |
| A4             | 100             | 100            | 100      | 50             | 100 |  |
| A5             | 100             | 100            | 100      | 100            | 100 |  |
| $\vdots$       | $\ddot{\cdot}$  | $\ddot{\cdot}$ | $\vdots$ | $\ddot{\cdot}$ | ፡   |  |
| A93            | 100             | 100            | 80       | 100            | 100 |  |
| A94            | 100             | 100            | 60       | 100            | 100 |  |
| A95            | 100             | 50             | 50       | 100            | 100 |  |
| A96            | 100             | 100            | 70       | 100            | 100 |  |
| A97            | 100             | 100            | 70       | 100            | 100 |  |

**Tabel 5** Data Transformasi Calon Debitur

 Tahap selanjutnya adalah mencari nilai *utility* pada setiap kriteria pada setiap alternatif. Perhitungan ini menggunakan Persamaan (2). Untuk lebih jelasnya mengenai perhitungan nilai *utility* dapat dilihat sebagai berikut.

Sebagian perhitungan untuk *utility* untuk kelengkapan berkas adalah  $U_1$  =  $\frac{100-50}{100-50} = \frac{50}{50} = 1$ ,  $U_2 = \frac{100-50}{100-50} = \frac{50}{50} = 1$ ,  $U_3 = \frac{100-50}{100-50} = \frac{50}{50} = 1$ ,  $U_4 = \frac{100-50}{100-50} =$  $\frac{50}{50} = 1, U_5 = \frac{100 - 50}{100 - 50} = \frac{50}{50} = 1, ..., U_{93} = \frac{100 - 50}{100 - 50} = \frac{50}{50} = 1, U_{94} = \frac{100 - 50}{100 - 50} = \frac{50}{50} = 1,$  $U_{95} = \frac{100 - 50}{100 - 50} = \frac{50}{50} = 1,$   $U_{96} = \frac{100 - 50}{100 - 50} = \frac{50}{50} = 1,$   $U_{97} = \frac{100 - 50}{100 - 50} = \frac{50}{50} = 1.$ Perhitungan *utility* untuk karakter adalah  $U_1 = \frac{100 - 50}{100 - 50} = \frac{50}{50} = 1$ ,  $U_2 = \frac{100 - 50}{100 - 50} =$  $\frac{50}{50} = 1$ ,  $U_3 = \frac{100 - 50}{100 - 50} = \frac{50}{50} = 1$ ,  $U_4 = \frac{100 - 50}{100 - 50} = \frac{50}{50} = 1$ ,  $U_5 = \frac{100 - 50}{100 - 50} = \frac{50}{50} = 1$ ,  $U_{93} = \frac{100 - 50}{100 - 50} = \frac{50}{50} = 1, ..., U_{94} = \frac{100 - 50}{100 - 50} = \frac{50}{50} = 1, U_{95} = \frac{50 - 50}{100 - 50} = \frac{0}{50} = 0, U_{96} = 0$  $\frac{100-50}{100-50} = \frac{50}{50} = 1$ ,  $U_{97} = \frac{100-50}{100-50} = \frac{50}{50} = 1$ . Perhitungan *utility* untuk penghasilan adalah  $U_1 = \frac{100 - 50}{100 - 50} = \frac{50}{50} = 1$ ,  $U_2 = \frac{100 - 50}{100 - 50} = \frac{50}{50} = 1$ ,  $U_3 = \frac{60 - 50}{100 - 50} = \frac{10}{50} = 0.2$ ,  $U_4 = \frac{100-50}{100-50} = \frac{50}{50} = 1, U_5 = \frac{100-50}{100-50} = \frac{50}{50} = 1, ..., U_{93} = \frac{100-50}{100-50} = \frac{50}{50} = 1, U_{94} =$  $\frac{100-50}{100-50} = \frac{50}{50} = 1, U_{95} = \frac{50-50}{100-50} = \frac{50}{50} = 0, U_{96} = \frac{100-50}{100-50} = \frac{50}{50} = 1, U_{97} = \frac{100-50}{100-50} =$ 

 $\frac{50}{50} = 1$ . Perhitungan *utility* untuk jaminan adalah  $U_1 = \frac{100 - 50}{100 - 50} = \frac{50}{50} = 1$ ,  $U_2 =$  $\frac{100-50}{100-50} = \frac{50}{50} = 1$ ,  $U_3 = \frac{50-50}{100-50} = \frac{0}{50} = 0$ ,  $U_4 = \frac{50-50}{100-50} = \frac{0}{50} = 0$ ,  $U_5 = \frac{100-50}{100-50} =$  $\frac{50}{50} = 1, ..., U_{93} = \frac{100 - 50}{100 - 50} = \frac{50}{50} = 1, U_{94} = \frac{100 - 50}{100 - 50} = \frac{50}{50} = 1, U_{95} = \frac{50 - 50}{100 - 50} = \frac{0}{50} = \frac{1}{50}$ 1,  $U_{96} = \frac{100-50}{100-50} = \frac{50}{50} = 1$ ,  $U_{97} = \frac{100-50}{100-50} = \frac{50}{50} = 1$ . Perhitungan *utility* untuk angsuran adalah  $U_1 = \frac{100 - 50}{100 - 50} = \frac{50}{50} = 1$ ,  $U_2 = \frac{50 - 50}{100 - 50} = \frac{0}{50} = 0$ ,  $U_3 = \frac{100 - 50}{100 - 50} =$  $\frac{50}{50} = 1$ ,  $U_4 = \frac{100 - 50}{100 - 50} = \frac{50}{50} = 1$ ,  $U_5 = \frac{100 - 50}{100 - 50} = \frac{50}{50} = 1$ , ...,  $U_{93} = \frac{100 - 50}{100 - 50} = \frac{50}{50} = 1$ ,  $U_{94} = \frac{100 - 50}{100 - 50} = \frac{50}{50} = 1$ ,  $U_{95} = \frac{100 - 50}{100 - 50} = \frac{50}{50} = 1$ ,  $U_{96} = \frac{100 - 50}{100 - 50} = \frac{50}{50} = 1$ ,  $U_{97} =$  $\frac{100-50}{100-50} = \frac{50}{50} = 1$ . Nilai *utility* untuk setiap kriteria pada alternatif dapat dilihat pada Tabel 6.

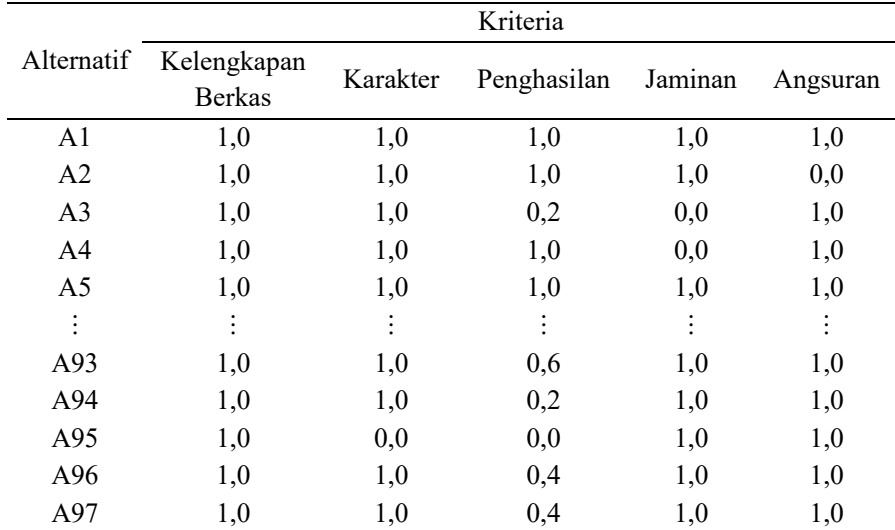

# **Tabel 6** Nilai *Utility* pada Setiap Alternatif

#### e. Penentuan untuk Nilai Akhir

 Untuk menentukan nilai akhir didapatkan dengan cara mengalikan nilai yang ada dari nilai *utility* dengan nilai bobot kriteria, kemudian dijumlahkan. Untuk lebih jelasnya mengenai perhitungan nilai akhir dapat dilihat pada Tabel 7.

 Hasil dari perhitungan calon debitur kemudian diujikan dengan memberikan nilai, jika ≥ 3 adalah Layak Didanai, sedangkan nilai < 3 adalah Tidak Layak Didanai. Untuk lebih jelasnya dapat dilihat pada Tabel 8 mengenai data keputusan pengajuan kredit dengan metode SMART.

| <b>Tabel 7 Nilai Akhir</b> |                   |                  |                   |                   |                   |                 |  |
|----------------------------|-------------------|------------------|-------------------|-------------------|-------------------|-----------------|--|
|                            | Kriteria          |                  |                   |                   |                   |                 |  |
| Alternatif                 | C <sub>1</sub>    | C <sub>2</sub>   | C <sub>3</sub>    | C <sub>4</sub>    | C <sub>5</sub>    | Jumlah<br>Nilai |  |
| A <sub>1</sub>             | $1,0 \times 0,05$ | $1,0 \times 0,2$ | $1,0 \times 0,25$ | $1,0 \times 0,25$ | $1,0 \times 0,25$ | 1,000           |  |
| A2                         | $1,0 \times 0,05$ | $1,0 \times 0,2$ | $1,0 \times 0,25$ | $1,0 \times 0,25$ | $0,0 \times 0,25$ | 0,750           |  |
| A <sub>3</sub>             | $1,0 \times 0,05$ | $1,0 \times 0,2$ | $0.2 \times 0.25$ | $0.0 \times 0.25$ | $1,0 \times 0,25$ | 0,550           |  |
| A <sub>4</sub>             | $1,0 \times 0,05$ | $1,0 \times 0,2$ | $1,0 \times 0,25$ | $0,0 \times 0,25$ | $1,0 \times 0,25$ | 0,750           |  |
| A <sub>5</sub>             | $1,0 \times 0,05$ | $1,0 \times 0,2$ | $1,0 \times 0,25$ | $1,0 \times 0,25$ | $1,0 \times 0,25$ | 1,000           |  |
| $\vdots$                   |                   |                  |                   |                   |                   |                 |  |
| A93                        | $1,0 \times 0,05$ | $1,0 \times 0,2$ | $0,6 \times 0,25$ | $1,0 \times 0,25$ | $1,0 \times 0,25$ | 0,900           |  |
| A94                        | $1,0 \times 0,05$ | $1,0 \times 0,2$ | $0.2 \times 0.25$ | $1,0 \times 0,25$ | $1,0 \times 0,25$ | 0,800           |  |
| A95                        | $1,0 \times 0,05$ | $0.0 \times 0.2$ | $0,0 \times 0,25$ | $1,0 \times 0,25$ | $1,0 \times 0,25$ | 0,550           |  |
| A96                        | $1,0 \times 0,05$ | $1,0 \times 0,2$ | $0.4 \times 0.25$ | $1,0 \times 0,25$ | $1,0 \times 0,25$ | 0,850           |  |
| A97                        | $1,0 \times 0,05$ | $1,0 \times 0,2$ | $0.4 \times 0.25$ | $1,0 \times 0,25$ | $1,0 \times 0,25$ | 0,850           |  |

**Tabel 8** Data Keputusan Pengajuan Kredit dengan Metode SMART

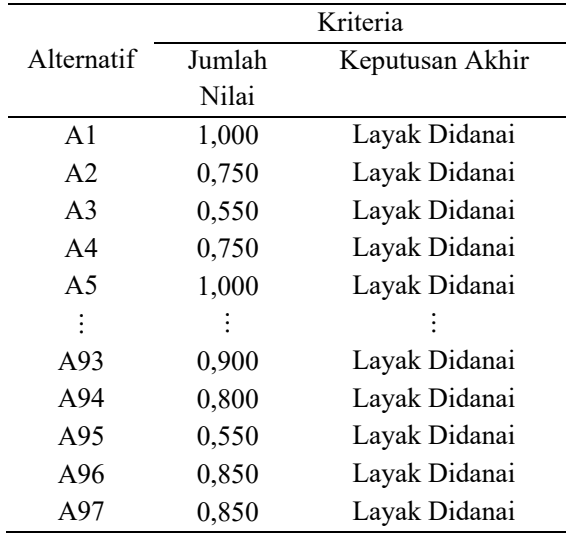

# **2. Metode MOORA**

Pada metode MOORA, identifikasi kriteria, penentuan bobot kriteria, normalisasi bobot, serta penentuan parameter untuk setiap sub kriteria yang digunakan sama dengan langkah-langkah yang ada pada metode SMART. Setelah melakukan langkah-langkah tersebut langkah selanjutnya dijelaskan sebagai berikut.

a. Membuat matriks keputusan. Data yang digunakan sama dengan data pada Tabel 9.

| Alternatif     | Kriteria       |                |                |          |          |  |
|----------------|----------------|----------------|----------------|----------|----------|--|
|                | C <sub>1</sub> | C <sub>2</sub> | C <sub>3</sub> | C4       | C5       |  |
| A <sub>1</sub> | 100            | 100            | 100            | 100      | 100      |  |
| A2             | 100            | 100            | 100            | 100      | 50       |  |
| A <sub>3</sub> | 100            | 100            | 60             | 50       | 100      |  |
| A4             | 100            | 100            | 100            | 50       | 100      |  |
| A5             | 100            | 100            | 100            | 100      | 100      |  |
| $\ddot{\cdot}$ | ፡              |                | $\vdots$       | $\vdots$ | $\vdots$ |  |
| A93            | 100            | 100            | 80             | 100      | 100      |  |
| A94            | 100            | 100            | 60             | 100      | 100      |  |
| A95            | 100            | 50             | 50             | 100      | 100      |  |
| A96            | 100            | 100            | 70             | 100      | 100      |  |
| A97            | 100            | 100            | 70             | 100      | 100      |  |

**Tabel 9** Data Transformasi Calon Debitur untuk Perhitungan MOORA

 Untuk membuat matriks keputusan yaitu dengan Persamaan (4). Matriks keputusannya adalah

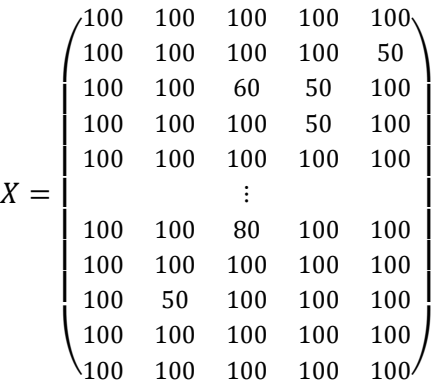

## b. Melakukan normalisasi terhadap matriks *X*

Setelah membentuk matriks keputusan, kemudian dilanjutkan perhitungan normalisasi menggunakan Persamaan (5). Perhitungannya adalah sebagai berikut:

Normalisasi kolom ke-1 (kriteria kelengkapan berkas):

$$
X_{1,1} = \frac{100}{\sqrt{100^2 + 100^2 + 100^2 + 100^2 + 100^2 + \dots + 100^2 + 100^2 + 100^2 + 100^2 + 100^2 + 100^2}} = 0,104
$$

Normalisasi kolom ke-2 (kriteria karakter):

$$
X_{1,2}
$$

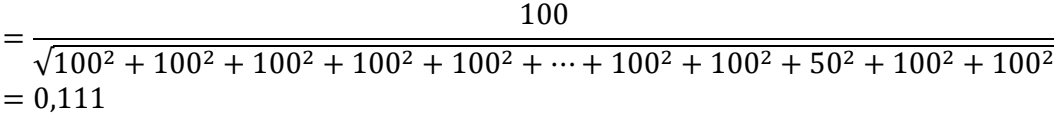

Normalisasi kolom ke-3 (kriteria penghasilan):  $X_{1,3} = \frac{100}{\sqrt{100^2 + 100^2 + 60^2 + 100^2 + 100^2 + \dots + 80^2 + 100^2 + 100^2 + 100^2 + 100^2}}} = 0,141$  Normalisasi kolom ke-4 (kriteria jaminan):

$$
X_{1,4} = \frac{100}{\sqrt{100^2 + 100^2 + 50^2 + 50^2 + 100^2 + \dots + 100^2 + 100^2 + 100^2 + 100^2 + 100^2}} = 0,115
$$
  
Normalisasi kolom ke-5 (kriteria angsuran):

 $X_{1,5} = \frac{4}{\sqrt{100^2 + 50^2 + 100^2 + 100^2 + 100^2 + \cdots + 100^2 + 100^2 + 100^2 + 100^2 + 100^2}}} = 0,106$ 

Untuk hasil perhitungan matriks keputusan dapat dilihat pada Tabel 10.

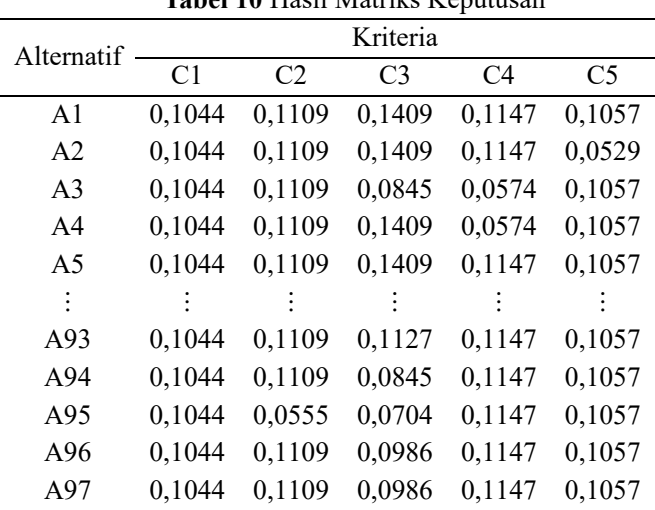

**Tabel 10** Hasil Matriks Keputusan

c. Mengoptimalkan atribut

 Untuk mengoptimalkan atribut dapat dilihat pada Persamaan (6), dimana bobot yang digunakan adalah sama pada metode SMART, seperti pada Tabel 3. Setelah membentuk matriks keputusan, perhitungan dilanjutkan dengan mengalikan nilai matriks keputusan dengan normalisasi bobot. Salah satu contoh perhitungannya dapat dilihat sebagai berikut dan perhitungan keseluruhan dilihat pada Tabel 11.

$$
Y_1 = (X_{1,1} * W_1) + (X_{2,1} * W_2) + (X_{3,1} * W_3) + (X_{4,1} * W_4) + (X_{5,1} * W_5)
$$
  
= (0,1044 \* 0,05) + (0,1109 \* 0,20) + (0,1409 \* 0,25) + (0,1147 \* 0,25)  
+ (0,1057 \* 0,25)

#### d. Menentukan nilai akhir

 Setelah didapatkan hasil perhitungan optimasi atribut, kemudian dilanjutkan dengan melakukan perhitungan pemberian nilai. Jika  $\geq 1.0$  adalah Layak Didanai, sedangkan nilai < 1 adalah Tidak Layak Didanai. Data keputusan pengajuan kredit dengan MOORA dapat dilihat pada Tabel 12.

| Tabel 11 Hasil Optimasi Atribut |                |        |                |        |                |  |  |
|---------------------------------|----------------|--------|----------------|--------|----------------|--|--|
| Alternatif                      | Kriteria       |        |                |        |                |  |  |
|                                 | C <sub>1</sub> | C2     | C <sub>3</sub> | C4     | C <sub>5</sub> |  |  |
| A <sub>1</sub>                  | 0,010          | 0,022  | 0,035          | 0,023  | 0,026          |  |  |
| A <sub>2</sub>                  | 0,010          | 0,022  | 0,035          | 0,023  | 0,013          |  |  |
| A <sub>3</sub>                  | 0,010          | 0,022  | 0,021          | 0,011  | 0,026          |  |  |
| A <sub>4</sub>                  | 0,010          | 0,022  | 0,035          | 0,011  | 0,026          |  |  |
| A <sub>5</sub>                  | 0,010          | 0,022  | 0,035          | 0,023  | 0,026          |  |  |
| $\vdots$                        |                |        |                |        |                |  |  |
| A93                             | 0,0104         | 0,0222 | 0,0282         | 0,0229 | 0,0264         |  |  |
| A94                             | 0,0104         | 0,0222 | 0,0211         | 0,0229 | 0,0264         |  |  |
| A95                             | 0,0104         | 0,0111 | 0,0176         | 0,0229 | 0,0264         |  |  |
| A96                             | 0,0104         | 0,0222 | 0,0247         | 0,0229 | 0,0264         |  |  |
| A97                             | 0,0104         | 0,0222 | 0,0247         | 0,0229 | 0,0264         |  |  |

**Tabel 12** Data Keputusan Pengajuan Kredit dengan MOORA

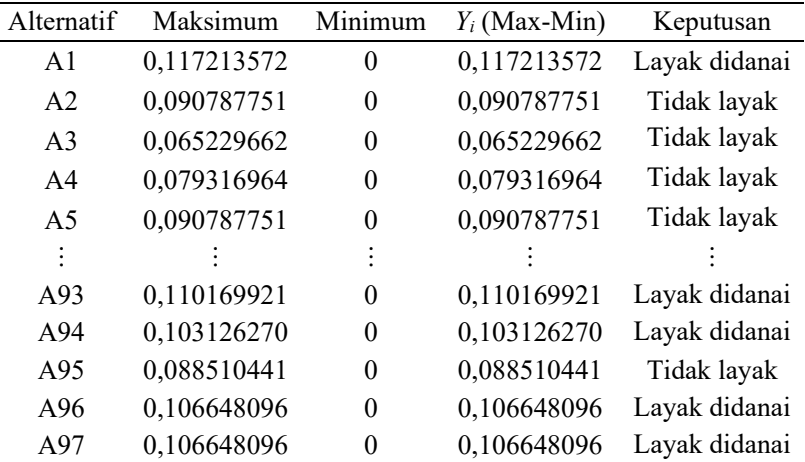

# **3. Hasil akhir**

Setelah dilakukan perhitungan dengan dua metode yaitu SMART dan MOORA, hasil keduanya dibandingkan dengan data *real*. Untuk lebih jelasnya dapat dilihat pada Tabel 13 mengenai hasil akhir.

 Dari hasil perhitungan antara data *real,* perhitungan SPK SMART, dan MOORA dapat dihitung persentase hasil yang sama dengan data *real*. Untuk perhitungan dengan SMART mempunyai persentase sebesar 69,072% hasil sama dengan *real* dan 30,928% mempunyai hasil berbeda dengan data *real*. Metode MOORA mempunyai persentase sebesar 40,206% hasil sama dengan *real* dan 59,79% mempunyai hasil berbeda dengan data *real*.

| ID Peminjam     | <b>SPK SMART</b> | Data Real     | <b>SPK MOORA</b> |
|-----------------|------------------|---------------|------------------|
| A <sub>1</sub>  | Layak didanai    | Layak didanai | Layak didanai    |
| A <sub>2</sub>  | Layak didanai    | Layak didanai | Tidak layak      |
| A <sub>3</sub>  | Layak didanai    | Layak didanai | Tidak layak      |
| A <sub>4</sub>  | Layak didanai    | Layak didanai | Tidak layak      |
| A <sub>5</sub>  | Layak didanai    | Tidak layak   | Tidak layak      |
| $\vdots$        |                  |               |                  |
| A93             | Layak didanai    | Layak didanai | Layak didanai    |
| A <sub>94</sub> | Layak didanai    | Layak didanai | Layak didanai    |
| A95             | Layak didanai    | Layak didanai | Tidak layak      |
| A96             | Layak didanai    | Layak didanai | Layak didanai    |
| A97             | Layak didanai    | Layak didanai | Layak didanai    |

**Tabel 13** Hasil Akhir

#### **Simpulan**

Dari hasil perhitungan antara data *real*, perhitungan SPK SMART, dan MOORA dapat dihitung persentase hasil sama dengan data *real*. Untuk perhitungan dengan SMART mempunyai persentase sebesar 69,072% hasil sama dengan *real* dan 30,928% mempunyai hasil berbeda dengan data *real*. Metode MOORA mempunyai persentase sebesar 40,206% hasil sama dengan *real* dan 59,79% mempunyai hasil berbeda dengan data *real*. Dari hasil penelitian dapat disimpulkan bahwa dalam perbandingan antara metode MOORA dan SMART dalam kelayakan pemberian kredit pada calon debitur koperasi, metode SMART yang mempunyai hasil mendekati dengan hasil *real*.

# **Daftar Pustaka**

- [1] D. W. I. Shendy Apriana, "Analisis Pengaruh Prasyarat Kredit (5C) Terhadap Kelancaran Pembayaran," *Jurnal Bisnis dan Pembangunan,* vol. 6, no. 1, pp. 10-18, 2017.
- [2] Himawan, "Peran Koperasi Simpan Pinjam dan Efektifitas Kredit Dalam Meningkatkan Kesejahteraan Anggota (Studi Pada Koperasi Simpan Pinjam Lestari Mandiri Kecamatan Lawang Kabupaten Malang," *Jurnal Ilmiah Mahasiswa FEB,*  vol. 3, no. 1, 2015.
- [3] S. H. Romindo, "Penerapan Metode SMART (Simple Multi-Attribute Rating Technique ) DalamSistem Pendukung Keputusan Pemberian Kredit Usaha Rakyat Pada Bank Sumut (Studi Kasus: KCP Pasar Martubung)," *Journal of Computer Networks, Architecture and High Performance Computing,* vol. 1, no. 2, pp. 1-9, 2019.
- [4] H. P. D. P. Muhammad Irwan Ukkas, "Home / Archives / Vol 16 No 1 (2016): JUNI / Articles," *sebatik STIMIK WICIDA,* vol. 16, no. 1, pp. 34-43, 2016.
- [5] A. P. W. I. S. D. Chairul Fadlan, "Penerapan Metode MOORA pada Sistem Pemilihan Bibit Cabai (Kasus: Desa Bandar Siantar Kecamatan Gunung Malela)," *Jurnal Polibatan,* vol. 3, no. 2, pp. 42-26, 2019.
- [6] L. S. Labuan Nababan, "Sistem Pendukung Keputusan Penentuan Kelayakan Bedah Rumah Keluarga Miskin Menggunakan Metode Moora," *Jurnal Teknik Informatika Kaputama,* vol. 2, no. 2, pp. 20-27, 2018.
- [7] C. B. Wahid Sri Hardianto, "Penerapan Metode Moora Dalam Pengambilan Keputusan Pemilihan Vendor Buku Tahunansekolah Sma Negeri 1 Cisarua," *Journal of Information System, Informatics and Computing,* vol. 4, no. 2, pp. 75-86, 2020.
- [8] D. A. A. N. Novia Reza Yanifa<sup>1</sup>, "Implementasi Metode MOORA (Multi Objective Optimization On The Basis Of Ratio Analysis) pada Penerimaan Beasiswa di Universitas Muhammadiyah Jember Berbasis Web," 2017.
- [9] S. M, "Sistem Pendukung Keputusan Pemilihan Guru dan Pegawai Terbaik Menggunakan Metode MOORA," *Jurnal Simetris,* vol. 9, no. 1, pp. 701-706, 2018.
- [10] I. P. S. W. Ahmad Revi, "Sistem Pendukung Keputusan Dalam Memilih Lokasi," *Cogito Smart Journal ,* vol. 5, no. 1, pp. 35-44, 2019.
- [11] A. F. S. Musri Iskandar Nasution, "Perbandingan Metode Smart Dan Maut Untuk Pemilihan Karyawan Pada Merapi Online Corporation," *Jurnal Teknologi Informasi dan Ilmu Komputer (JTIIK) ,* vol. 8, no. 6, pp. 1205-1213, 2019.
- [12] I. P. S. W. Ahmad Revi, "Analisis Perhitungan Metode MOORA dalam Pemilihan Supplier Bahan Bangunan di Toko Megah Gracindo Jaya," *Jurnal Nasional Informatika dan Teknologi Jaringan,* vol. 3, no. 1, pp. 95-99, 2018.
- [13] M. Y. S. D. A. Trinanda Syahputra, "Sistem Pengambilan Keputusan Dalam Menentukan Kualitas Pemasukan Pangan Segar Metode Smart," *KUALITAS PEMASUKAN PANGAN SEGAR METODE SMART,* vol. 4, no. 1, pp. 7-12, Trinanda Syahputra, Milva Yetri, Siwi Dwi Armaya.
- [14] C. Fadlan, "Penerapan Metode MOORA pada Sistem Pemilihan Bibit Cabai (Kasus: Desa Bandar Siantar Kecamatan Gunung Malela)," *Jurnal Polibatam,* vol. 3, no. 2, pp. 42-46, 2019.
- [15] H. P. D. P. Muhammad Irwan Ukkas, "Sistem Pendukung Keputusan Penentuan Supplier Bahan Bangunan Menggunakan Metode Smart (Simple Multi Attribute Rating Technique) Pada Toko Bintang Keramik Jaya," *Jurnal Wicida ,* vol. 16, no. 1, pp. 34-43, 2016.